# **9. Регистрация нового пользователя инсталляции**

Для добавления нового пользователя в систему (например кассира или администратора) нужно:

1) Зайти на главную страницу веб панели Лайм (<https://admin.lime-it.ru/>)

2) Выйти из системы, если вы залогинены. Для этого необходимо кликнуть по имени в правом верхнем углу веб-панели.

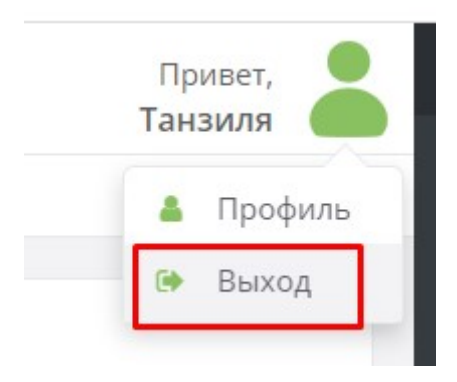

3) На форме входа нажать кнопку «Зарегистрироваться»

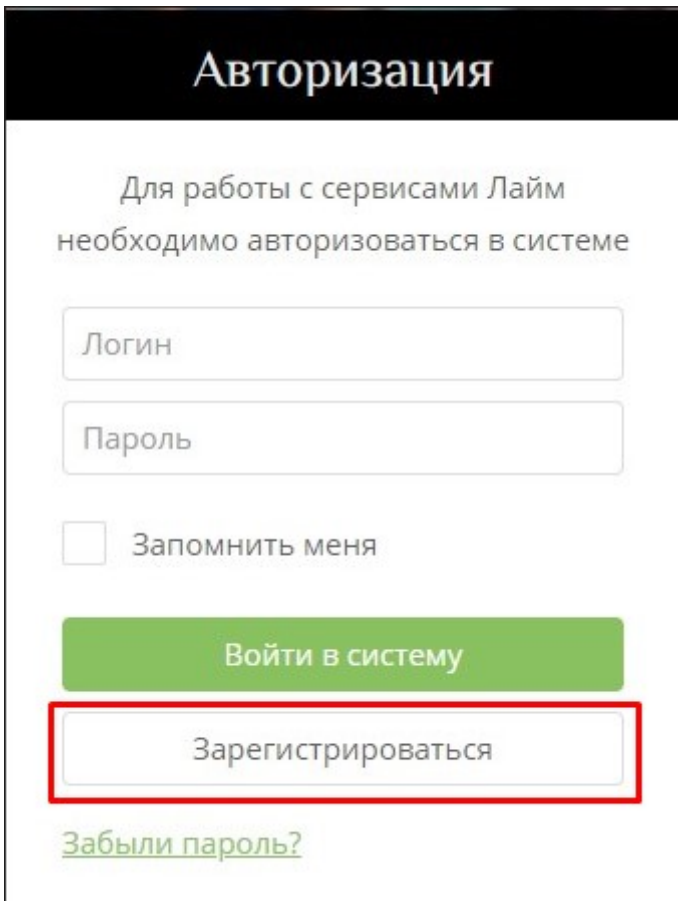

### 4) В открывшейся форме заполнить все необходимые поля, нажать кнопку «Зарегистрироваться»

При регистрации система НЕ проверяет существование электропочты, т.е. можно регистрироваться на несуществующие адреса, однако, в этом случае будет невозможно восстановить пароль, в случае его утраты

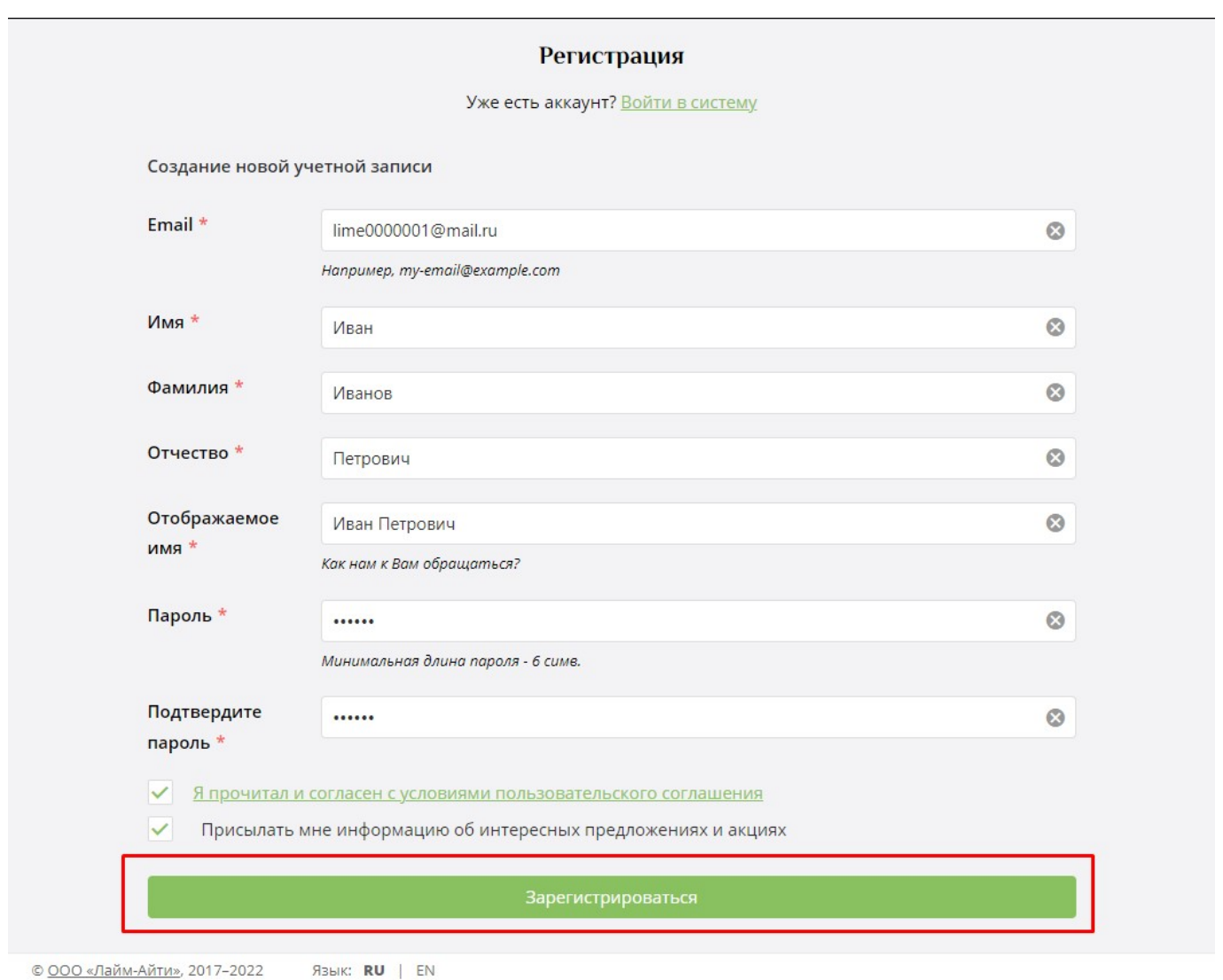

- 6) Выбрать необходимую инсталляцию.
- 7) Перейти в справочник ["Пользователи инсталляции"](https://wiki.lime-it.ru/doku.php/public/doc/admin/installation_users)
- 8) Нажать кнопку «Создать»
- 9) В открывшейся форме в поле «Пользователь» ввести электропочту только что

<sup>5)</sup> После того, как система сообщит об удачной регистрации пользователя и опять перейдет на стартовое окно, нужно войти в систему под логином и паролем уже зарегистрированного пользователя с правами администратора.

зарегистрированного сотрудника, в выпадающем списке система покажет его по отображаемому имени, заполненному в процессе регистрации, выбрать сотрудника из выпадающего списка

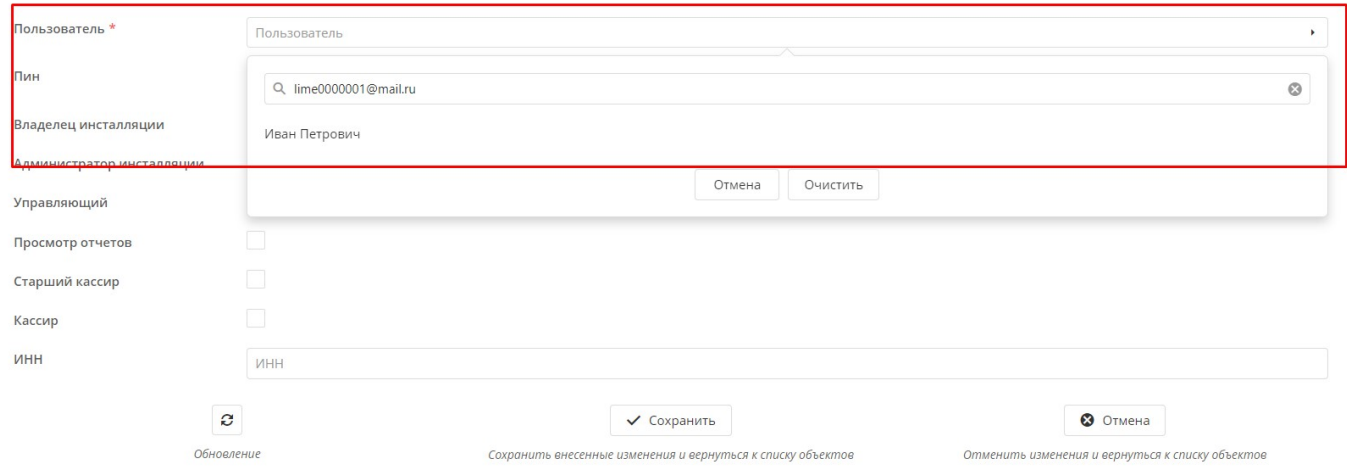

#### 10) Назначить сотруднику необходимые [роли](https://wiki.lime-it.ru/doku.php/public/doc/admin/installation_users#roli_v_sisteme_lajm).

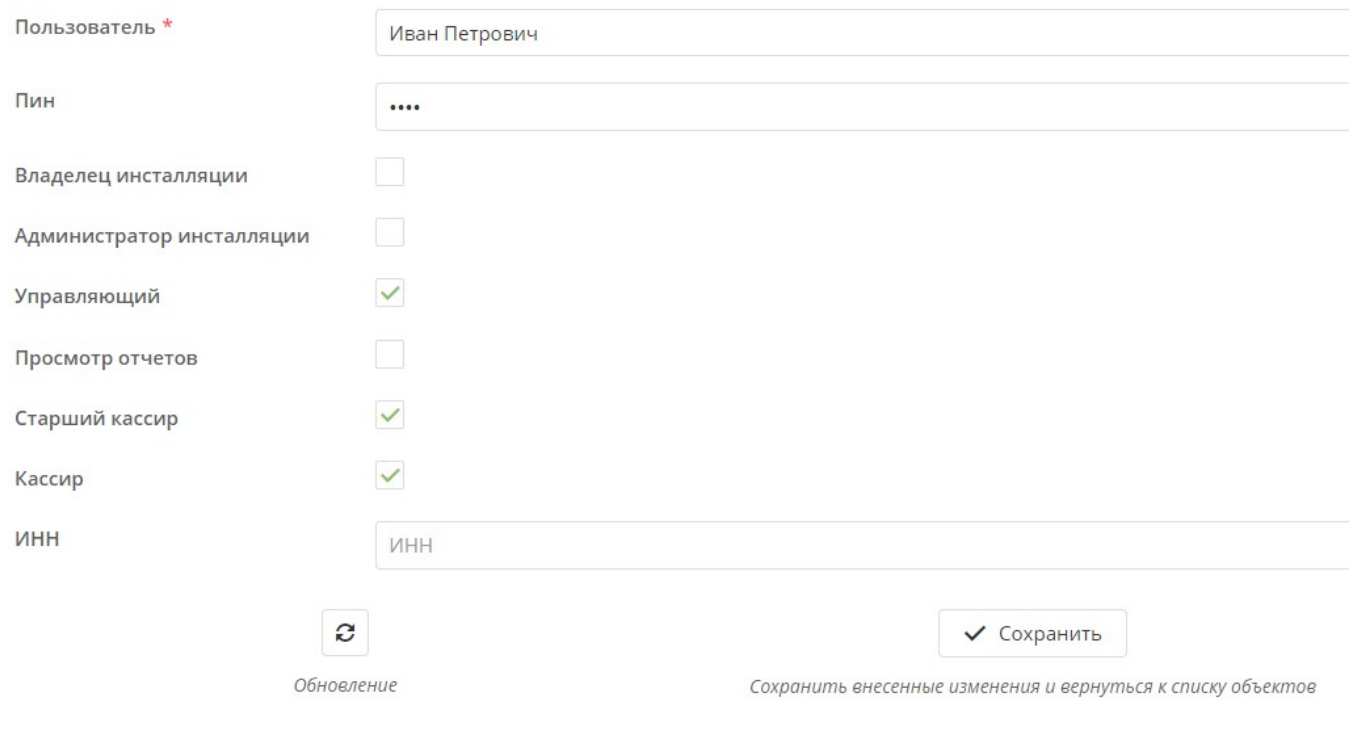

### 11) Нажать кнопку «Сохранить»

## **Ссылки**

[Управление пользователями инсталляции](https://wiki.lime-it.ru/doku.php/public/doc/admin/installation_users)

[public](https://wiki.lime-it.ru/doku.php/tag/public?do=showtag&tag=public), [doc](https://wiki.lime-it.ru/doku.php/tag/doc?do=showtag&tag=doc), [article](https://wiki.lime-it.ru/doku.php/tag/article?do=showtag&tag=article)

From: <https://wiki.lime-it.ru/> -

Permanent link: **[https://wiki.lime-it.ru/doku.php/public/doc/register\\_user](https://wiki.lime-it.ru/doku.php/public/doc/register_user)**

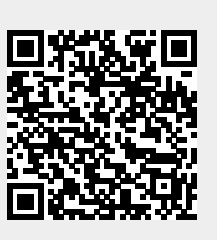

Last update: **08:17 26/07/2022**